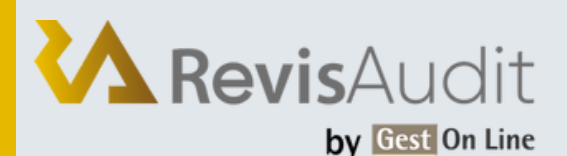

### REVISAUDIT / FORMATION DE NIVEAU 1

# **1. PERSONNES CONCERNÉES ET PRÉREQUIS**

1. Personnes concernées : Les commissaires aux comptes et leurs collaborateurs ayant des bases en audit

2. Prérequis : Aucun

## **2. OBJECTIFS**

Réaliser des missions d'audit en toute autonomie à travers le logiciel RevisAudit.

#### **3. CONTENU DU STAGE**

- Présentation et description du menu d'ouverture, interface utilisateur : identification, droits d'accès, travail nomade,
- Utilisation, mise en œuvre des modules suivants : Dossier Permanent (connaissance de l'entité), Dossier de Contrôle Interne (vérification des procédures de fonctionnement de l'entité, détection des points faibles), Dossier de Commissariat (approche par les risques et plan de mission),
- Gestion des historiques, suivi de la mission,
- Importation de la balance et des écritures comptables depuis la comptabilité de différents clients sur plusieurs systèmes informatiques,
- Essai d'importation de plusieurs types de balances,
- Partage du Dossier Annuel : Dossier Général (revue analytique des états), Dossier de Révision (contrôles de substance) entre plusieurs
- collaborateurs. Gestion des missions d'intérim,
- Audit des comptes par le dossier informatisé,
- Descriptif des feuilles du dossier de révision avec prise en main de toutes les fonctionnalités et astuces permettant un gain de temps,
- Mise en œuvre des contrôles de légalité et contrôles spécifiques,
- Fusion des dossiers de révision entre les collaborateurs,
- Gestion des dossiers et documents avec prise en main de la GED (Gestion Electronique des Documents).

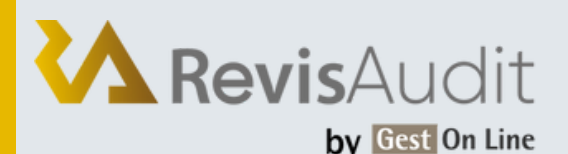

### REVISAUDIT / FORMATION DE NIVEAU 1

# **4. MÉTHODE PÉDAGOGIQUE**

La pédagogie sera active et participative. Elle alternera :

- Les apports d'informations de l'animateur, qui est expert-comptable et/ou auditeur confirmé, commissaire aux comptes et formateur
- Les mises en pratique sous forme d'exercices
- La présentation des écrans sur vidéo projecteur

#### **5. DÉROULEMENT DU STAGE**

- Durée : 1 journée / 7 heures
- Horaires : 9h30 12h30 / 13h30 17h30

#### **6. SUIVI ET ÉVALUATION**

Un premier questionnaire sera réalisé en début de formation.

Une évaluation finale sera effectuée au travers d'un questionnaire de 10 affirmations à choix multiples. Ce questionnaire est réalisé individuellement en fin de journée ou dans les journées suivantes. Les connaissances seront considérées comme acquises à partir de 7 bonnes réponses sur 10.

#### **7. ACCESSIBILITÉ**

L'ensemble de nos formations sont accessibles aux personnes en situation de handicap. Notre référent handicap est à votre disposition pour toutes demandes de préconisations et/ou d'adaptations spécifiques nécessaires à la formation.

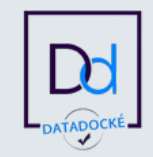

GEST ON LINE SAS - 151 rue de la Forge - ZA les Roquassiers - 13300 Salon Provence - Tel : +33 (0)4 90 56 42 33 Mail : contact@gestonline.com

SAS au capital de 250 000 € - RCS SALON 2000 B 187 - SIRET 430 033 068 00049 - FR89 430 033 068 - NAF 6201Z Organisme formateur : 931 311 63 213 référencé Datadock depuis le 27 Novembre 2017